# **Прикладні аспекти: комп'ютерна підтримка оцінювання невизначеності вимірювань**

УДК 389.001.4

Н.Т. Бойматов, Р.Р. Джаббаров, О.Ш. Хакимов

*Научно-исследовательский институт стандартизации, метрологии и сертификации, Ташкент, Республика Узбекистан*

# **ПРОГРАММНОЕ ОБЕСПЕЧЕНИЕ ОЦЕНКИ НЕОПРЕДЕЛЕННОСТИ ИЗМЕРЕНИЙ ПРИ ПОВЕРКЕ АНАЛОГОВЫХ ЭЛЕКТРОИЗМЕРИТЕЛЬНЫХ ПРИБОРОВ ПРЯМОГО ДЕЙСТВИЯ**

*Рассматривается вопрос внедрения программного обеспечения для экспрессной оценки неопределенности результатов измерений при поверке аналоговых электроизмерительных приборов прямого действия. Проведена трактовка применения программы EXCEL для разработанной нами специальной методики автоматизирования расчетов неопределенности, которые значительно упростили труд и уменьшили затраты времени специалистов лаборатории.*

*Ключевые слова: неопределенность измерения, электроизмерительный прибор, автоматизация, программное обеспечение, экспрессная оценка, поверка*.

## **Введение**

**Особенности оценки неопределенности в аккредитованных лабораториях.** Как правило, в аккредитованных лабораториях нет специального штата метрологов или специалистов, которые в совершенстве владеют основами математической статистики и концепцией неопределенности измерений.

Сложность и необходимые объемы расчетов, которые проводятся при оценке неопределенности измерений, требуют значительных ресурсов лаборатории.

Для специалистов лаборатории необходимы специальные методики, автоматизированные алгоритмы, программы, которые значительно упрощали бы эти расчеты, отображали их результаты в табличной или графической формах, а также учитывали требования международного Руководства GUM [1], международных стандартов, в частности, ISO/IEC 17025 относительно разработки и применения процедуры оценки неопределенности измерений в испытательных и калибровочных лабораториях.

Оценка неопределенности результатов какихлибо измерений в общем случае проводится по базовому алгоритму, который разработан с учетом основных положений Руководства GUM.

**Основные положения Руководства GUM.** В соответствии с пунктом 7.1.1 Руководства GUM в общем случае, по мере продвижения вверх по измерительной иерархии требуется всё более детальная информация о том, как были получены результат измерения и его неопределённость.

На низших звеньях иерархической цепи большая часть необходимой информации может быть доступной в форме опубликованных отчётов о системах калибровки, сертификатов калибровки, международных, национальных стандартов и руководящих документов.

Для оценки суммарной неопределенности при калибровке средств измерений необходимо проведение анализа основных источников неопределенности с учетом Руководства GUM.

**Содержание региональных документов по оценке неопределенности.** Документ EA-04/02 содержит приложения с комментариями относительно оценки наилучших измерительных возмож-ностей, источниками неопределенности измерений, коррелированными входными величинами, масштабными коэффициентами, связанными с эффективными степенями свободы, конкретные примеры расчета неопределенности измерений.

Руководство EA-04/16 касается вопросов определения и выражения неопределенности измерений в аккредитованных этой региональной организацией лабораториях.

Оценка неопределенности по требованиям Руководства EURACHEM /CITAC Guide QUAM-P1 содержит *четыре основных этапа*:

– описание измеряемой величины;

– выявление источников неопределенности;

– количественные расчеты составляющих неопределенности;

– определение суммарной неопределенности.

Оценка неопределенности результатов какихлибо измерений в общем случае проводится по базовому алгоритму, который разработан с учетом основных положений Руководств **GUM**  $\overline{u}$ EURACHEM, документа EA-4/02.

Постановка проблемы. Поверка является одним из способов контроля метрологических характеристик (МХ) средств измерений в процессе эксплуатации.

Нами рассматривается методика обработки результатов поверки и вопрос внедрения программного обеспечения для экспрессной оценки неопределенности результатов измерений при поверке аналоговых электроизмерительных приборов прямого действия. В отличие от ниже приведенных в табл. 1, проведена трактовка применения простой и доступной для всех программы Microsoft office EXCEL для автоматизирования расчетов неопределенности, которая значительно упрощала бы труд и уменьшила затраты времени специалистов лаборатории.

Анализ литературы. Программное обеспечение для оценки неопределенности измерений. Существует ряд пакетов программ, которые позволяют автоматизировать оценку неопределённости измерений, проводимых в лабораториях (табл. 1.) [2].

Такие пакеты позволяют провести:

• автоматизированные расчеты неопределенности измерений в соответствии с требованиями Руководства GUM (метод GUM) и Руководства EURACHEM (метод EURACHEM), документов EA (методы ЕА);

• расчет суммарной стандартной расширенной неопределённости измерений, составить необходимый бюджет неопределённости;

• графическую интерпретацию вкладов каждого источника неопределённости в суммарную стандартную неопределённость с целью их последующего анализа;

• печать отчетов по оценке неопределённости измерений в соответствии с требованиями по управлению документацией ISO/IEC 17025.

Таблица 1

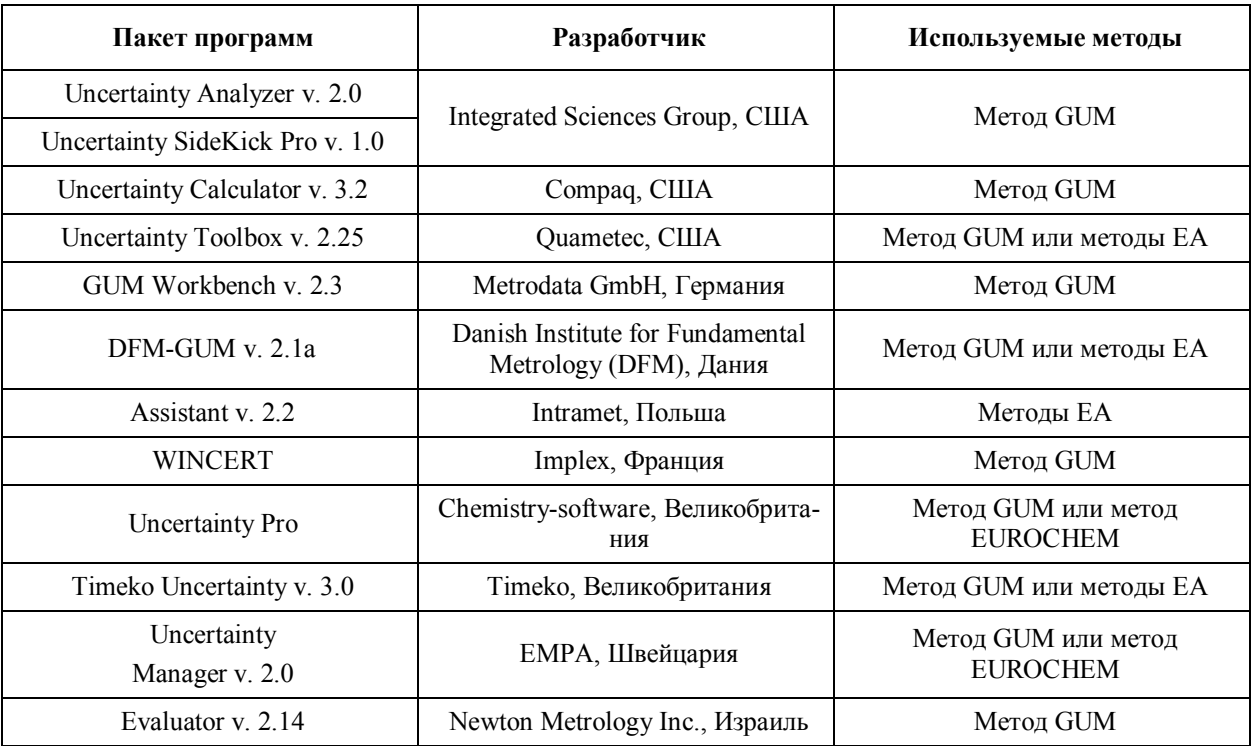

Программное обеспечение для оценки неопределенности измерений

Но такие программы очень дороги, требуют серьезного обучения персонала и полностью не решают указанной выше проблемы. Хотя промежуточные вычисления можно проводить и в математических программных пакетах (например, Statistica, MathCad, Matlab), поскольку все промежуточные результаты нужно связать между собой, объединить, и оформить отчет об оценке неопределенности измерений, что все равно придется делать «вручную». Решение же проблемы автоматизации процесса вы-

числения оценок неопределенности измерений для лабораторий, по-видимому, позволит ускорить внедрение в практику самой концепции оценивания неопределенности измерений, как основного фактора влияющего на сопоставимость результатов измерений.

Учитывая все сказанное выше, нами трактуется вариант автоматизации процесса вычисления оценок неопределенности измерений применив программу Microsoft office EXCEL.

# Основной материал. Оценка неопределенности аналоговых электроизмерительных приборов прямого действия

Методика оценки неопределенности определения основной погрешности, вариации показаний\* и остаточного отклонения указателя амперметров от нулевой отметки:

1. Определение:

а) основной погрешности амперметров проводится согласно п. 4.4.2 ГОСТ 8.497 [4] и вычисляется в процентах от нормирующего значения по формуле

$$
\gamma = \frac{I_{H3M} - I_{\text{II}}}{I_{\text{H}}} \cdot 100 = (I_{H3M} - I_{\text{II}}) \cdot \frac{100}{I_{\text{H}}},\tag{1}
$$

где I<sub>изм</sub> - значение измеряемой величины, определяемое по показаниям поверяемого амперметра; I<sub>д</sub>действительное значение измеряемой величины, определяемое по показаниям образцового средства измерений;  $I_H$  – нормирующее значение;

b) вариации показаний амперметров проводится согласно п. 4.4.3 ГОСТ 8.497 и вычисляется в процентах от нормирующего значения по формуле

$$
v = \frac{I_{\text{o6p}} - I_{\text{npgm}}}{I_{\text{H}}} \cdot 100 = (I_{\text{o6p}} - I_{\text{npam}}) \cdot \frac{100}{I_{\text{H}}},\qquad(2)
$$

где I<sub>обр</sub> – отсчет по показанию образцового СИ при обратном направлении (уменьшении) тока; Impam отсчет по показанию образцового СИ при прямом направлении (увеличении) тока; I<sub>н</sub> - нормирующее значение;

с) остаточного отклонения указателя амперметра от нулевой отметки проводится согласно п. 4.4.4 ГОСТ 8.497 и вычисляется по формуле

$$
\gamma_0 = 0, 01 \cdot \text{K} \cdot \text{L} \,, \tag{3}
$$

где K - числовое обозначение указателя; L - длина всей шкалы.

2. Согласно ГОСТ 8.497 оцененные значения х входных величин X<sub>i</sub> определяют по результатам однократного (n=1) наблюдения по формуле

$$
x_i = \overline{x}_i. \tag{4}
$$

3. Поскольку информация о величинах является нестатистической (однократное наблюдение). стандартная неопределенность входных величин Х оценивается по типу В.

4. Составляющими неопределенности определения основной погрешности и вариации показаний

в процентах от нормирующего значения и остаточного отклонения указателя от нулевой отметки амперметров являются:

неопределенность определения значений электрического тока, определяемая по показаниям поверяемого амперметра,  $u_B(I_{H3M});$ 

- неопределенность определения действительного значения электрического тока, определяемая по показаниям образцового средства измерений,  $u_B(I_n);$ 

неопределенность определения отсчета по показанию образцового СИ при обратном направлении (уменьшении) тока,  $u_B(I_{\text{op}})$ ;

- неопределенность определения отсчета по показанию образцового СИ при прямом направлении (увеличении) тока,  $u_B(I_{mmm})$ ;

- неопределенность определения остаточного отклонения указателя амперметров равна неопределенности определения длины всей шкалы, u<sub>B</sub>(L).

5. Согласно Руководству [1] и [5, 6] неопределенность определения і-й входной величины вычисляется, зная неисключенную систематическую погрешность (НСП, инсп) и среднеквадратическое отклонение (СКО, u<sub>CKO</sub>) нормируемых показателей амперметра. То есть  $u_B(x_i)$  определяется по формуле:

$$
u_{\rm B}(x_i) = \sqrt{(u_{\rm HCII}(x_i))^2 + (u_{\rm CKO}(x_i))^2}
$$
 (5)

Так как измерение является однократным, то  $u_{CKO}(x_i) = 0$ , а стандартная неопределенность  $u_{HCI}(x_i)$ , обусловлена систематическими эффектами.

Характеристики составляющий неопределенности, оцененной по типу В, могут вводиться в виде границ и стандартной неопределенности [6]. Если іая входная величина является НСП с границей  $\theta_i$ , то ее неопределенность вычисляется по формуле:

$$
u_{B_i}(x_i) = \frac{\theta_i}{\alpha_i},
$$
\n(6)

где  $\alpha_i$  - коэффициент, соответствующий принимаемому закону распределения внутри границ НСП.

Для равномерного (или неизвестного) закона распределения  $\alpha_i = \sqrt{3}$ ; для нормального закона распределения  $\alpha_i = 2$  (для вероятности 0,95); для треугольного распределения  $\alpha_i = \sqrt{6}$ ; для закона арксинуса  $\alpha_i = \sqrt{2}$  и т.д.

6. Входные величины не коррелированны, поскольку измеряются разными СИ. Следовательно, нет необходимости оценки степени их корреляции.

7. После определения всех составляющих неопределенности измерения находится суммарная стандартная неопределенность u<sub>c</sub>(y) в соответствии с законом распространения неопределенности [1]. Суммарную стандартную неопределенность основной погрешности, вариации показаний и остаточно-

<sup>\*</sup> Основную погрешность и вариацию показаний амперметров классов точности 0,05; 0,1; и 0,2 определяют на каждой числовой отметке шкалы. Для амперметров класса точности 0,5 и менее точных, а также для амперметров с равномерной шкалой, у которых числовых отметок более 10, допускается определять основную погрешность показаний лишь на пяти отметках шкалы, равномерно распределенных по диапазону измерений.

го отклонения указателя амперметров от нулевой отметки вычисляют по формуле (соответственно по  $(7)-(9)$ :

$$
u_{\mathcal{C}}(\gamma) = \frac{100}{I_{\mathrm{H}}} \cdot \sqrt{(u_{\mathrm{B}}(I_{\mathrm{H3M}}))^{2} + (u_{\mathrm{B}}(I_{\overline{A}}))^{2}}; \quad (7)
$$

$$
u_{\mathbf{C}}(v) = \frac{100}{I_{\mathrm{H}}} \cdot \sqrt{(u_{\mathrm{B}}(I_{\mathrm{o6p}}))^{2} + (u_{\mathrm{B}}(I_{\mathrm{npgm}}))^{2}}; \quad (8)
$$

$$
u_{\mathbf{C}}(\gamma_0) = 0, 01 \cdot K \cdot \sqrt{(u_{\mathbf{B}}(L))^2} . \tag{9}
$$

Подставляя значения стандартных неопреде-

ленностей входных величин в (7) - (9), получим значение суммарной стандартной неопределенности соответствующих нормируемых характеристик амперметра.

8. Расширенную неопределенность результата измерения U получим, умножая суммарную стандартную неопределенность u<sub>c</sub>(y) на коэффициент охвата k (k = 2 при P = 95%).

9. Результат измерения вместе с его суммарной стандартной неопределенностью u(y) или расширенной неопределенностью U выражают в виде интервала

$$
Y = y \pm U,
$$
  
 
$$
\text{hypu} \quad k = 2 \tag{10, a}
$$

или в виде

$$
y-U \le Y \le y+U,
$$
  
mmu k = 2 (10, b)

Программное обеспечение для экспрессной оценки неопределенности измерений при поверке амперметров. Оценка неопределенности результатов поверки амперметров по алгоритму, изображенному на рис. 1, на основе выше представленной «Метолики оценки неопределенности определения основной погрешности, вариации показаний и остаточного отклонения указателя амперметров от нулевой отметки», которая разработана с учетом основных положений GUM [1].

Microsoft Excel - одна из программ пакета Microsoft Office, представляющая из себя программируемый табличный калькулятор.

Область применения Excel широка благодаря TOMV, YTO:

- лист Excel представляет из себя готовую таблицу, Excel часто используют для создания документов без всяческих расчётов, просто имеющих табличное представление (например, бюджет неопределенности и заполнит протокол поверки СИ, которые берут данные для заполнения из ячеек таблиц);

- в Excel легко можно создавать различные виды графиков и диаграмм, которые берут данные для

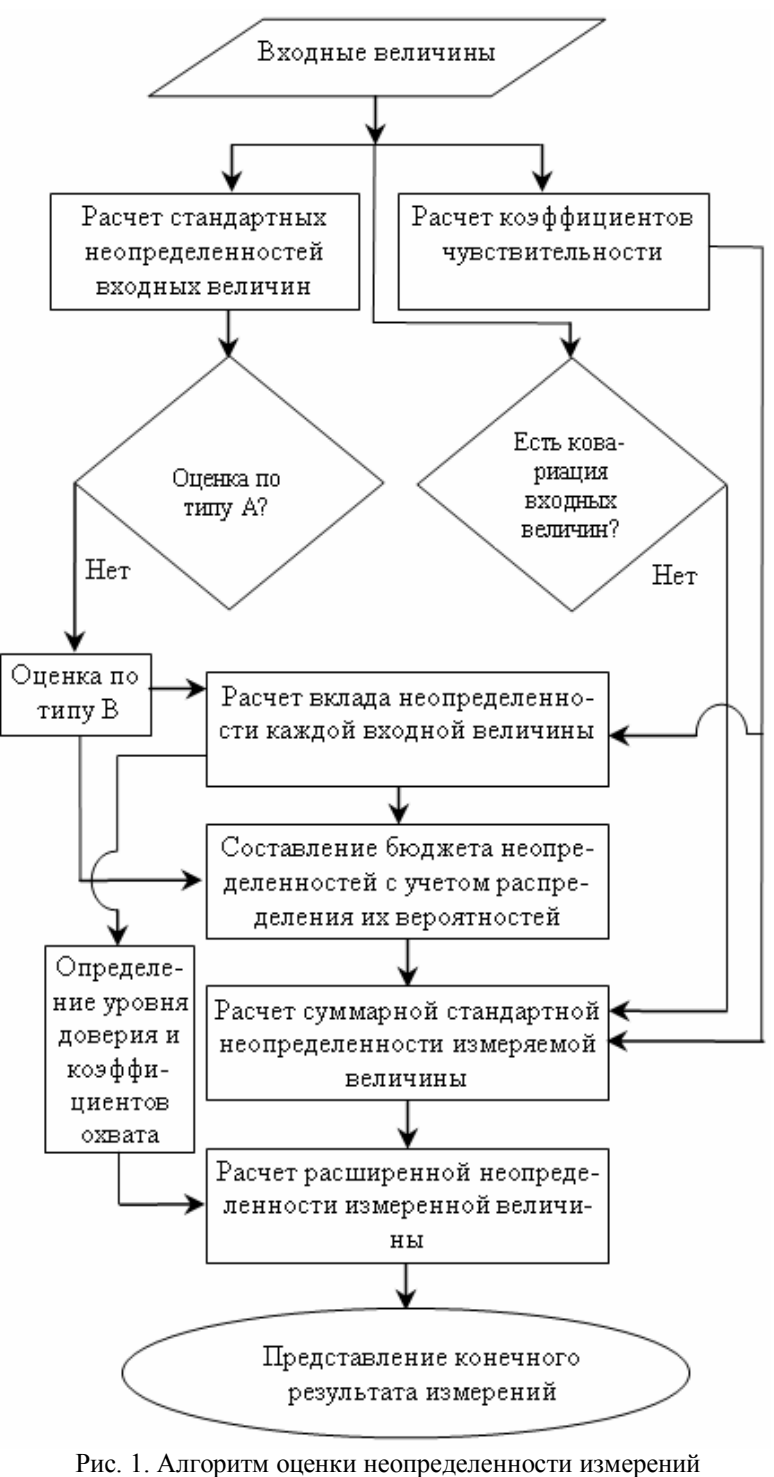

поверки амперметра

построения из ячеек таблиц (гистограмма распределения выходной величины);

– Excel содержит многие математические и статистические функции, благодаря чему его могут использовать поверители лабораторий для расчетов стандартной, суммарно стандартной и расширенной неопределенности;

– Excel может даже работать как база данных;

– Excel можно использовать в качестве формы для представления обработанных данных.

#### **Выводы**

В данной работе приведен результат рассмотрения проблемы автоматизации процесса вычисления оценок неопределенности измерений в поверочных (калибровочных) лабораториях. В виде решения проблемы предложен вариант программного обеспечения на основе Microsoft office EXCEL, которое, по мнению авторов, позволит массово внедрить оценивание неопределенности измерений в практику поверочных (калибровочных) лабораторий.

### **Ожидаемый эффект**

Применение программы Microsoft office EXCEL для автоматизирования расчетов неопределенности значительно упрощает труд и уменьшает затраты времени специалистов лаборатории. Автоматизация расчетов, которая приводит не только к ускорению работы персонала лабораторий, но и к уменьшению срока его обучения оцениванию неопределенности результатов измерений.

Следовательно, процедура поверки не так уж усложняется с внедрением концепции неопределенности в метрологическую практику и позволяет заметно сократить материальную нагрузку организаций, осуществляющих поверку ими применяемых СИ, и является стимулирующим фактором развития этого вида деятельности с экономической стороны и с точки зрения безопасности.

#### **Список литературы**

*1.Guide to the Expression of Uncertainly in measurement/First edition-ISO/Switzerland. 1993/-101 р. Руководство по выражения неопределенностей измерения. Русский перевод / Научный редактор В.А. Слаев. – СПб.: НПО ВНИИМ им. И.М.Менделеева, 1999. – 134 c.*

*2. Прослеживаемость измерений: нормативное обеспечение и основные компоненты / О.Н. Величко, О.Ш. Хакимов, В.Б. Латипов, Т.Б. Гордиенко, Р.Р. Джаббаров. – -Ташкент: O'zDAVMATBUOTLITI, 2009. –184 c.*

*3. Бойматов Н.Т. Неопределенность поверки аналоговых электроизмери-тельных приборов прямого действия / Н.Т. Бойматов, Р.Р. Джаббаров, О.Ш. Хакимов // Системи обробки iнформацiï: зб. наук. пр. –Х.: ХУПС, 2010. – Вип. 4 (85). – С. 111-113.*

*4.ГОСТ 8.497-83. Государственная система обеспечения единства измерений. Амперметры, вольтметры, ваттметры, варметры. Методы и средства поверки.*

*5. Захаров И.П. Теория неопределен-ности в измерениях: учебное пособие / И.П. Захаров, В.Д. Кукуш. – Х.: Консум, 2002. – 256 с.*

*6. Захаров И.П. Программное средство для расчета неопределенности измерений / И.П. Захаров, С.В. Водотыка // Системи обробки iнформацiï: зб. наук. пр. – Х.: ХУПС, 2007. – Вип. 6 (64). – С. 41-43.*

*Поступила в редколлегию 12.01.2012*

**Рецензент**: д-р техн. наук, проф. И.В. Руженцев, Харьковский национальный университет радиоэлектроники, Харьков, Украина.

#### **ПРОГРАМНЕ ЗАБЕЗПЕЧЕННЯ ОЦІНКИ НЕВИЗНАЧЕНОСТІ ВИМІРЮВАНЬ ПРИ ПОВІРЦІ АНАЛОГОВИХ ПРИЛАДІВ ЕЛЕКТРОВИМІРЮВАНЬ ПРЯМОЇ ДІЇ**

Н.Т. Бойматов, Р.Р. Джаббаров, О.Ш. Хакимов

*Розглядається питання впровадження програмного забезпечення для експресної оцінки невизначеності результатів вимірювань при повірці аналогових приладів електровимірювань прямої дії. Проведено трактування застосування програми EXCEL для розробленої нами спеціальної методики автоматизації розрахунків невизначеності, які значно спростили працю і зменшили витрати часу фахівців лабораторії.*

*Ключові слова: невизначеність вимірювання, прилад електровимірювання, автоматизація, програмне забезпечення, експресна оцінка, перевірка.* 

#### **THE SOFTWARE OF MEASUREMENTS EVALUATION AT VERIFICATION OF ANALOG ELECTRIC DEVICES OF DIRECT ACTION**

N.T. Boymatov, R.R. Djabbarov, O.Sh. Khakimov

*The question of implementation the software for an express evaluation of uncertainty of measurement results for verification analogue electrical measuring instruments of direct action is considered. The treatment application of program EXCEL for developed and special the techniques is lead, automated calculations of uncertainty which would have facilitated investment of time and labor specialist laboratory.*

*Keywords: measurement uncertainty, the electric device, automation, program maintenance, an express estimation, verification.*